## **Benutzeroberflächen**

iCon-L wird als intergrierte Entwicklungumgebung ausgeliefert. Das heißt, dass alle Komponenten, welche für die Programmierung eines Mikrocontroller notwendig sind, so intergriert sind, dass es für den Anwender wie ein einziges geschlossenes Werkzeug erscheint. Auch die Komponenten für die HMI-Programmierung sind vollständig in die iCon-L Entwicklungsumgebung integriert. Da es aber wesentliche Unterschiede bei der Bedienung des Designers für das Zeichnen der HMI-Masken gibt, wird für die Beschreibung der Bedienoberfläche des Masken-Designers eine seperater Dokumentenbereich eingerichtet. Zudem sind die Komponenten für die HMI-Programmierung nur in ausgewählten Distributionen Bestandteil der iCon-L Entwicklungsumgebung.

## **Inhalt**

- [Block Diagram Editor V6.x](https://wiki.pro-sign.de/psdokuwiki/doku.php/de:public:user_s_documents:icon-l:benutzeroberflaeche:block_diagramm_editor)
	- ❍ [Baustein suchen](https://wiki.pro-sign.de/psdokuwiki/doku.php/de:public:user_s_documents:icon-l:benutzeroberflaeche:block_diagramm_editor:search_fb)
	- ❍ [Favoriten](https://wiki.pro-sign.de/psdokuwiki/doku.php/de:public:user_s_documents:icon-l:benutzeroberflaeche:block_diagramm_editor:favoriten)
	- ❍ [Strukturbausteine importieren \(Softwarelösungen wiederverwenden\)](https://wiki.pro-sign.de/psdokuwiki/doku.php/de:public:user_s_documents:icon-l:benutzeroberflaeche:block_diagramm_editor:import_sb)
- [HMI-Designer / Masken-Designer V1.5.1](https://wiki.pro-sign.de/psdokuwiki/doku.php/de:public:user_s_documents:icon-l:benutzeroberflaeche:hmi-designer)

From: <https://wiki.pro-sign.de/psdokuwiki/>- **ProSign DokuWiki**

Permanent link: **[https://wiki.pro-sign.de/psdokuwiki/doku.php/de:public:user\\_s\\_documents:icon-l:benutzeroberflaeche](https://wiki.pro-sign.de/psdokuwiki/doku.php/de:public:user_s_documents:icon-l:benutzeroberflaeche)**

Last update: **2014/04/29 09:23**

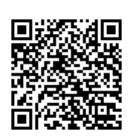